## **System**

This section is designed for the System Administrators.

In order to have **access to this section** the **Admin - System Administrator** privilege has to be set to EDIT in the [Privileges](https://wiki.leonsoftware.com/leon/new-privileges) for the user group.

It contains the following sections:

- [Manage Leon Account](https://wiki.leonsoftware.com/leon/manage-leon-account)
- [Privileges](https://wiki.leonsoftware.com/leon/new-privileges)
- [General Settings](https://wiki.leonsoftware.com/leon/general-setup)
- [Flight Editing](https://wiki.leonsoftware.com/leon/flight-editing)
- [Checklist Configuration](https://wiki.leonsoftware.com/leon/checklist-configuration)
- [Flight Notifications](https://wiki.leonsoftware.com/leon/flight-notifications)
- [Checklist Notifications](https://wiki.leonsoftware.com/leon/checklist-notifications)
- [Documents Setup](https://wiki.leonsoftware.com/leon/documents-setup)
- [Add-ons](https://wiki.leonsoftware.com/leon/integrations)
- [API Keys](https://wiki.leonsoftware.com/leon/api-keys)

From: <https://wiki.leonsoftware.com/>- **Leonsoftware Wiki**

Permanent link: **<https://wiki.leonsoftware.com/leon/system/system>**

Last update: **2023/10/06 18:46**

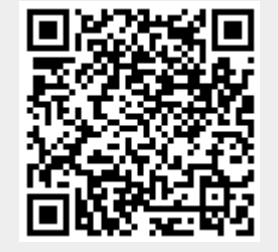